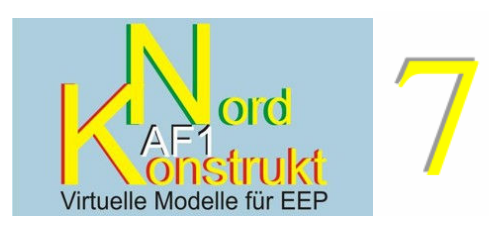

## Dokumentation und Stückliste **Nossen, Posten Deutschenbora**

Der Modellsatz **Nossen Posten Deitschenbora** enthält die aus EEP bis 6 schon bekannten **Modelle des Streckenpostens DB östlich vom Bhf Deutschbora in unmittelbarer Nähe der Wilsdruffer Straße** als Neubau für EEP 7/8. Es handelt sich dabei um ein in der Konstruktion weitgehend genormtes Bauwerk, dass vielerorts in Sachsen so oder so ähnlich anzutreffen ist. Als Besonderheit ist die Nachbildung eines sächsischen **Läutewerk** beigeben, wie sie um 1970 teilweise noch – funktionslos – eingebaut waren.

Die nachstehend aufgeführte **Stückliste** der **Vorbildmodelle** und der **Zusatzmodelle** dient der Identifizierung der **Immobilien**; sie enthält deshalb neben der Abbildung die **Codierung**, d.h. zu dem Namen, mit dem Sie das Modell in EEP wieder finden, und eine kurze **Modellbeschreibung** mit den wesentlichen Merkmalen.

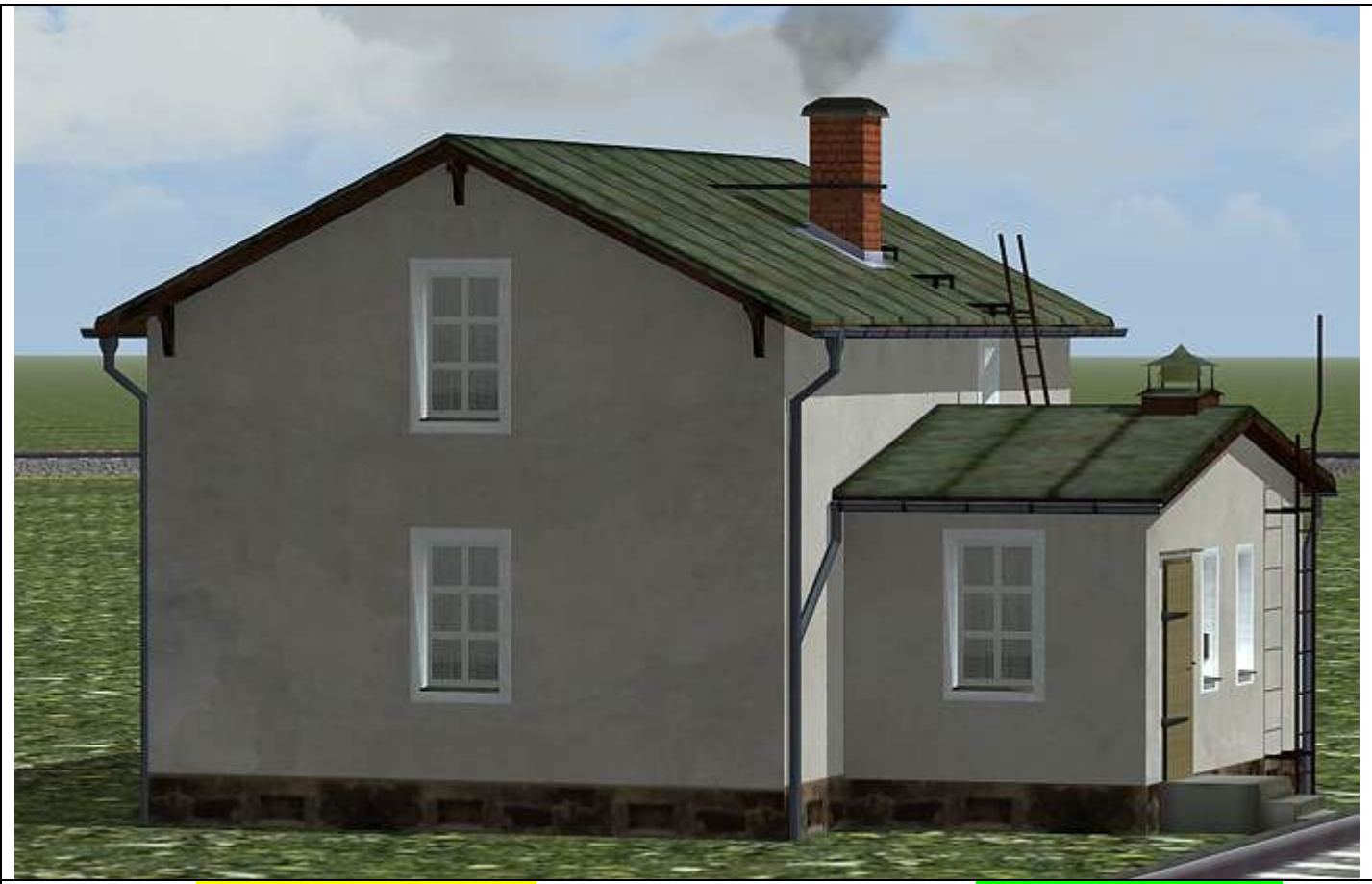

Postenhaus **V7\_Nossen\_P\_DB\_AF1** mit eingesetztem Läutewerk **V7\_Nossen\_LW\_AF1**; **Ansicht aus Richtung Süden**, mit Beleuchtung und Rauchfunktion, tiefenversetzten Fensterhöhlen mit Fensterrahmen und bündigen Scheiben; dahinter liegende Scheibengardinen.

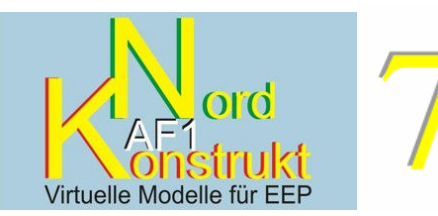

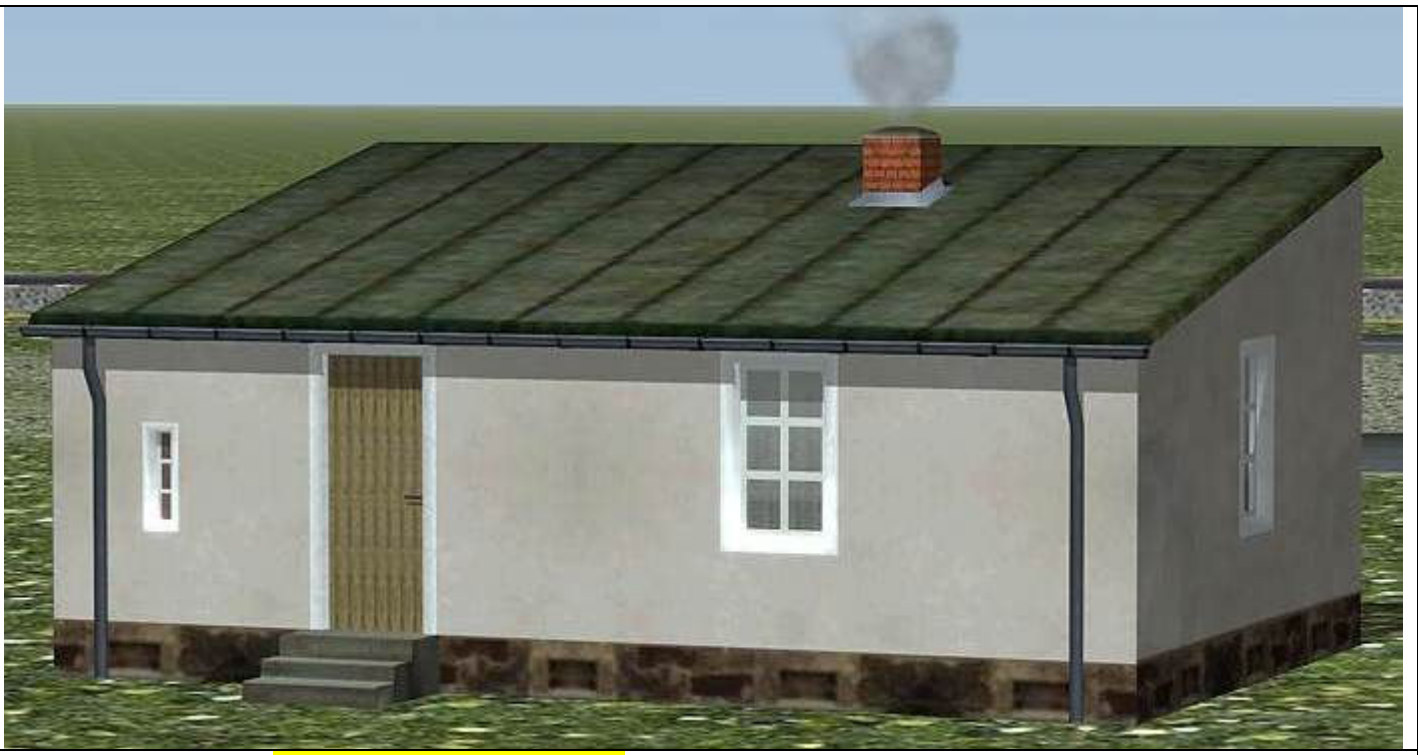

Großer Schuppen **V7\_Nossen\_S\_PB\_AF1**; mit Beleuchtung und Rauchfunktion, tiefenversetzten Fensterhöhlen mit Fensterrahmen und bündigen Scheiben

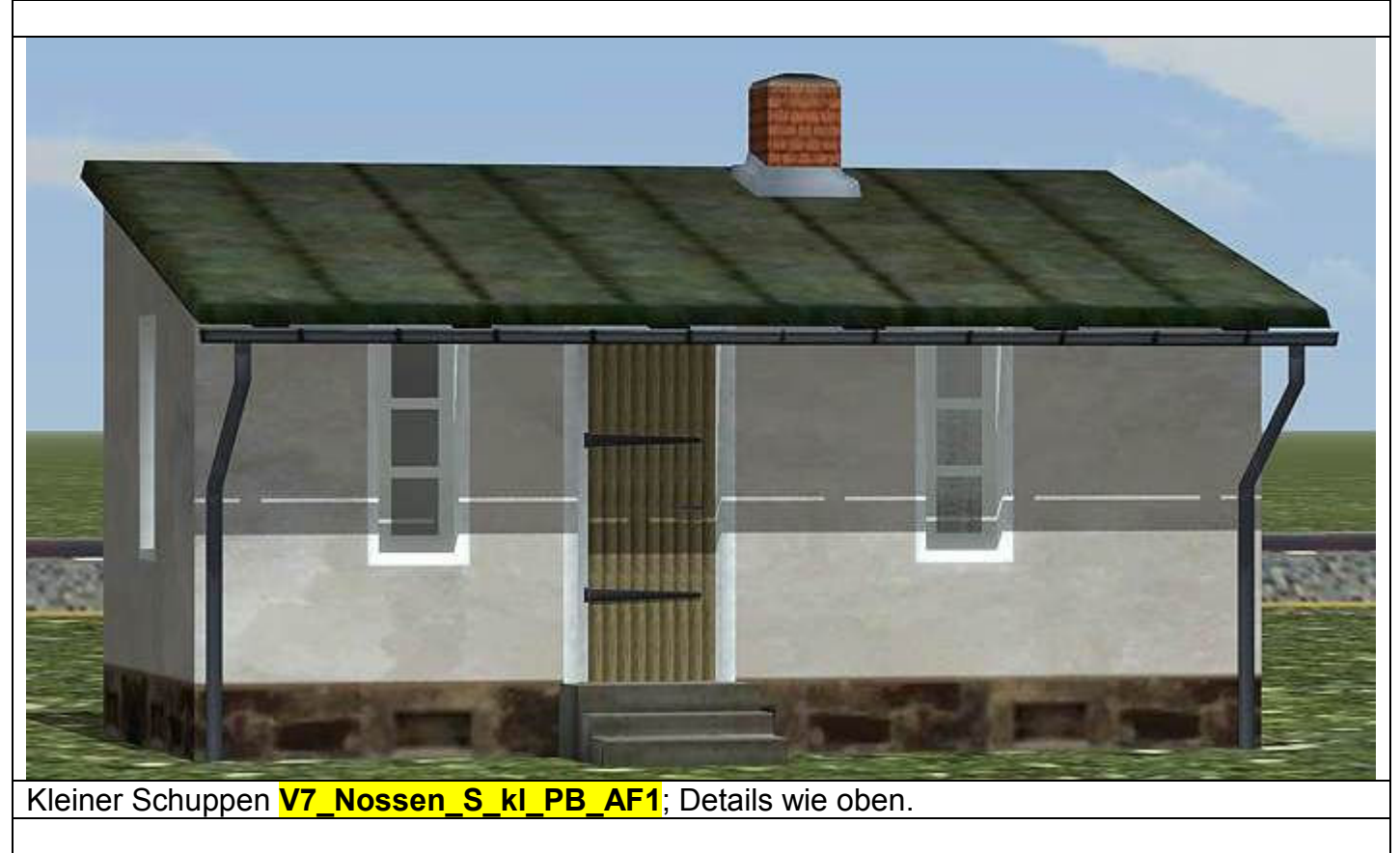

**V7\_Nossen\_LW\_AF1**: Modell eines Streckenläutewerks zur Zugmeldung. Detailansicht im einge-

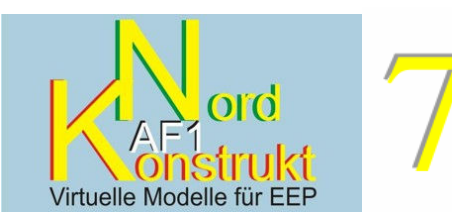

bauten Zustand (siehe S. 1); kann auch freistehend verwendet werden; Modell wird zum Einbau mit denselben Koordinaten eingesetzt wie **V7\_Nossen\_P\_DB\_AF1**; freistehend muss es – wegen der Einbauhöhe im Gebäude - auf relative Höhe minus 1,3 m abgesenkt werden.

Dank freundlicher Genehmigung von Wolfgang List, www.altmarkschiene.de, kann zum Modell **V7\_Nossen\_LW\_AF1 e**in Originalgeräusch eines sächsischen Streckenläutewerks beigefügt werden (wird installiert nach **Resourcen\Sounds\KONTAKT**). Um die Datei möglichst klein zu halten, ist es auf ein einmaliges "Ding-Dong" beschränkt.

Es kann entweder über Kontaktpunkte Sound in der Strecke geschaltet werden oder – zur mehrfachen Wiederholung - durch einen einfachen Schaltkreis gemäß nachstehender Anleitung (siehe auch nachstehende Ansicht aus dem 2D-Editor).

Ein Straßenschaltkreis mit einem Radius von 12 m wird

- mit einem Signal versehen, dessen Kontaktpunkte (rot) auf dem Gleis liegend vom Zug geschaltet werden (Zuganfang schaltet auf Fahrt; Zugende auf Halt);
- mit einem Schaltauto (eingestellt für 120 km/h) bestückt:
- mit zwei gegenüberliegenden Kontaktpunkten Sound ausgestattet, die beide den Sound **Laeutewerk\_AF1** aufrufen.

Der fahrende Zug startet bzw. stoppt das Schaltauto, welches für die Dauer der aktiven Kontaktstrecke das Geräusch aktiviert. Bei den angeführten Werten ergibt sich eine annähernd gleichmäßige Tonfolge.

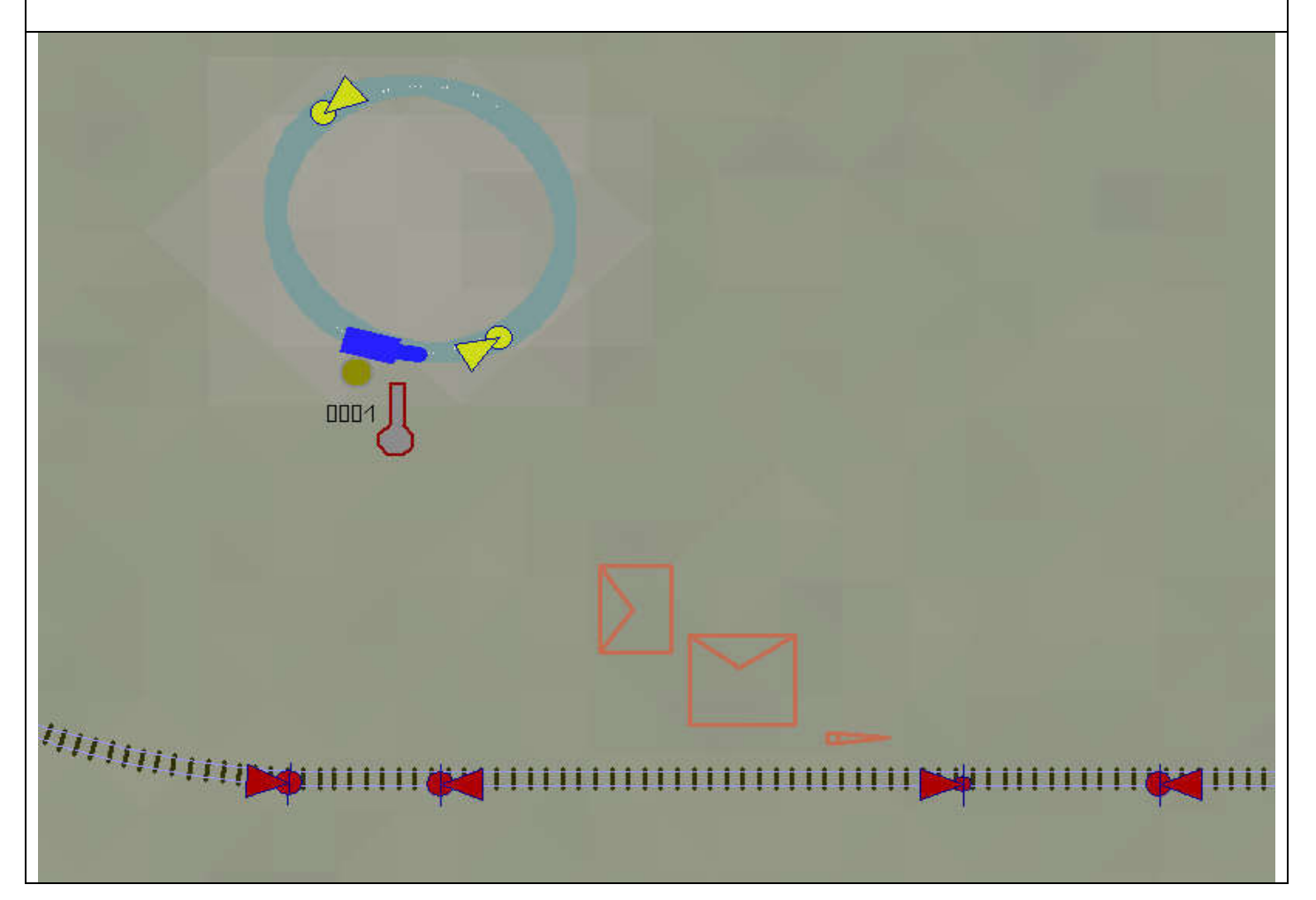

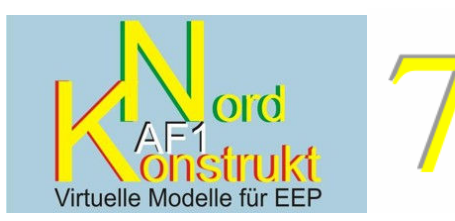

Modelle werden installiert in **Resourcen\Immobilien\Verkehr\Bahnhoefe\Nossen** und sind zu finden unter **Immobilien\Verkehr\Bahnhoefe**.

**Eine kleine Schaltdemoanlage wird installiert nach Resourcen\Anlagen\Schaltdemo\_V7\_Nossen\_P\_DB.** 

Ich danke **Stefan Gothe**, **Andreas Großkopf** und **Thomas Rietz** für das Bereitstellen von Bildmaterial, Hintergrundinformationen und Anregungen. Weiter danke ich **Wolfgang List**, www.altmarkschiene.de, für die Nutzungsmöglichkeit des Originalgeräusches eines sächsischen Streckenläutewerks . Und **Klaus Dolling** gebührt Dank fürs Testen der Modelle.

Viel Freude mit den Modellen

Achim Fricke AF 1

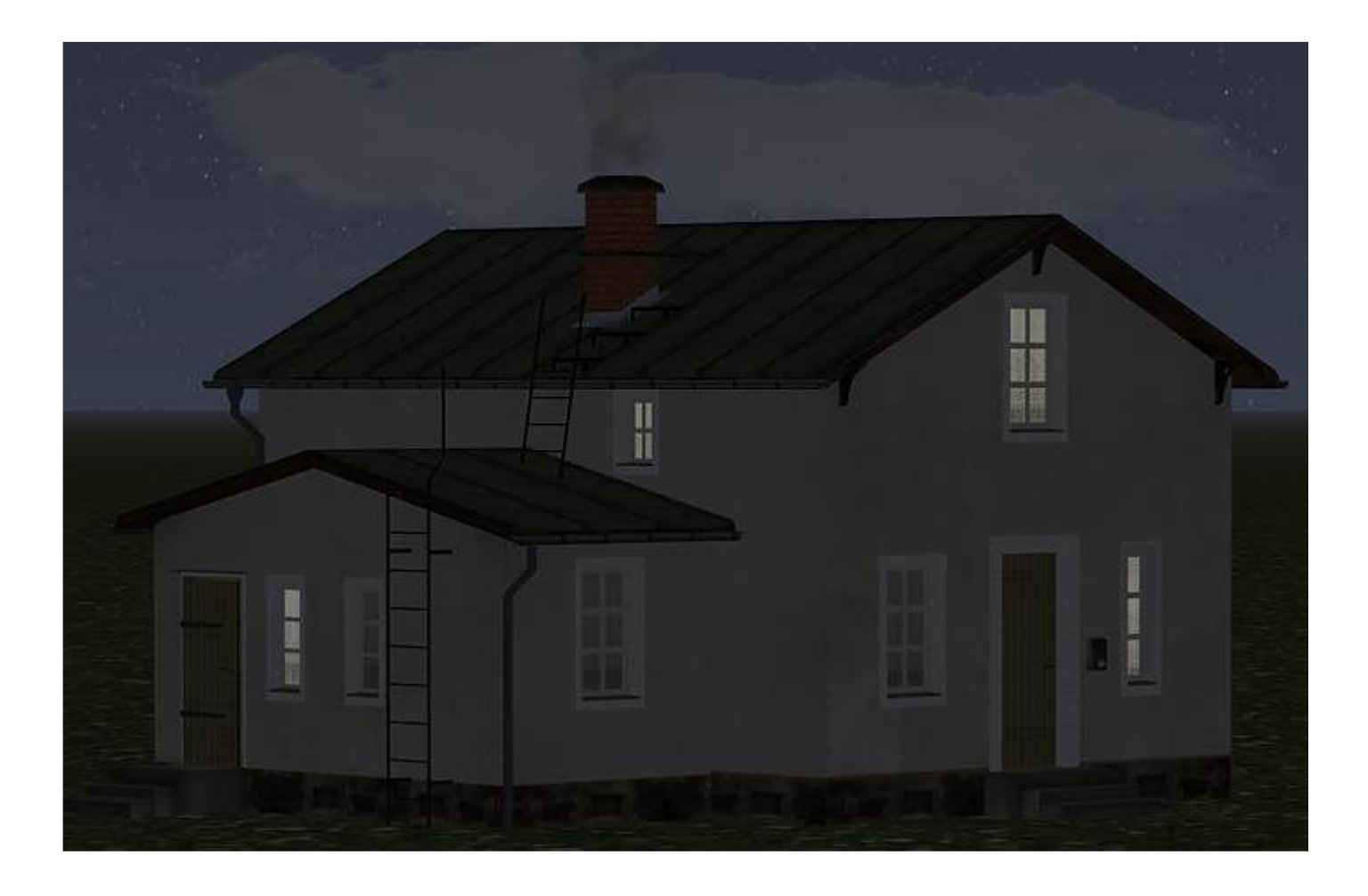